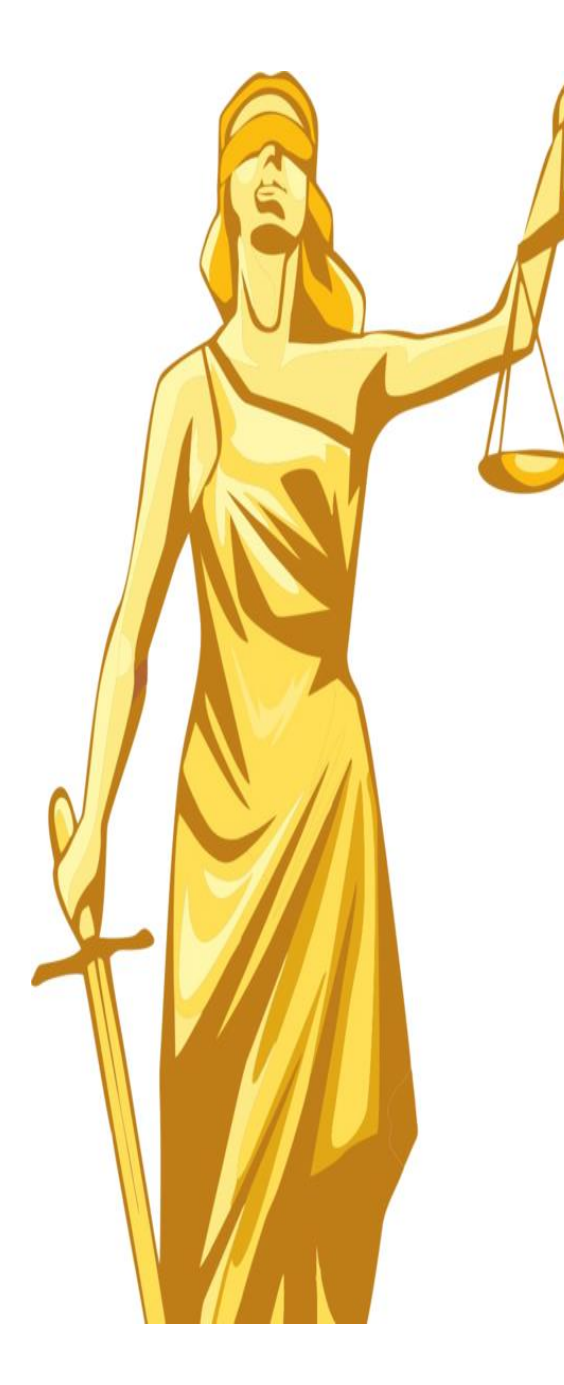

**«Мой лучший урок» права по теме: «Организационноправовые формы предпринимательской деятельности»**

Подготовила: Горобец Инна Николаевна учитель права МАОУ лицей №48 им. А.В. Суворова г. Краснодар

## **Горобец Инна Николаевна**

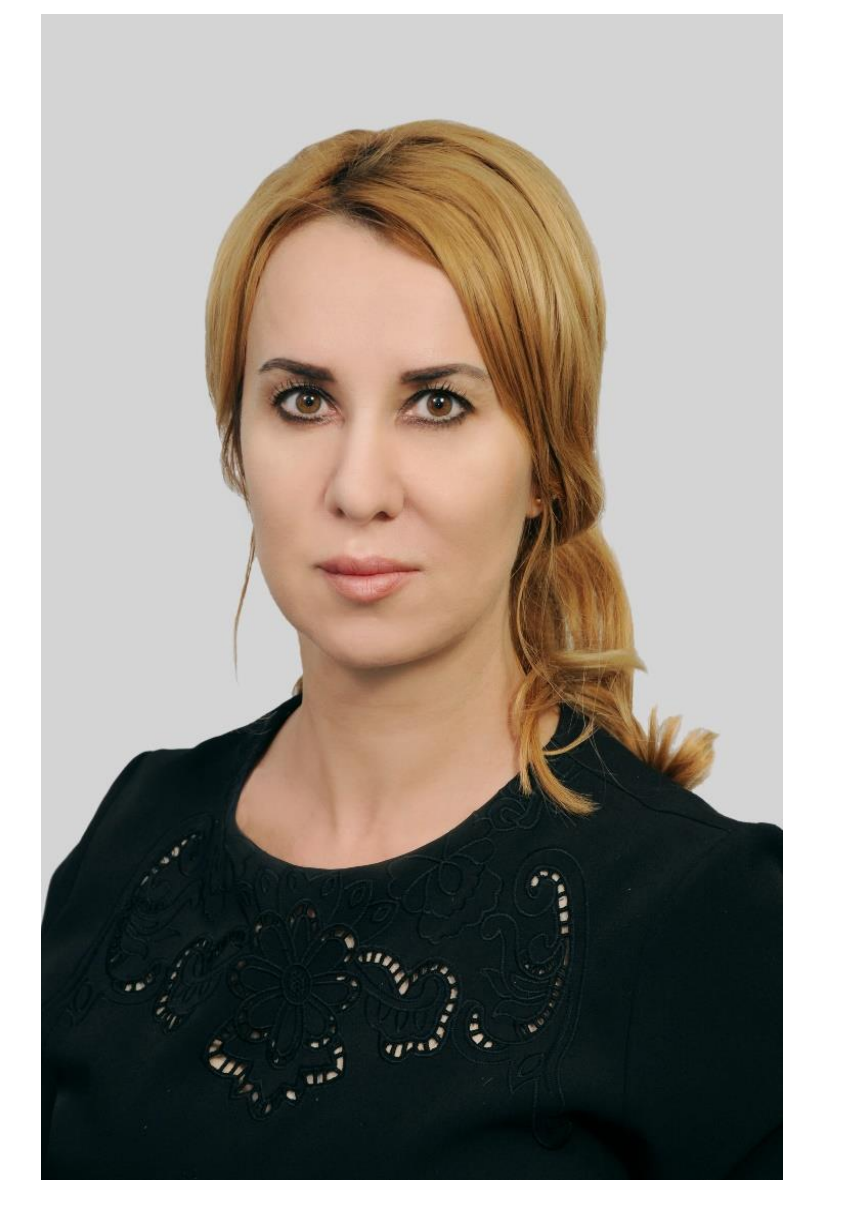

Учитель истории, обществознания, права МАОУ лицея №48 им. А.В. Суворова г.Краснодар [orekhova.inna2015@yandex.ru](mailto:orekhova.inna2015@yandex.ru) 8(964) 938-35-61

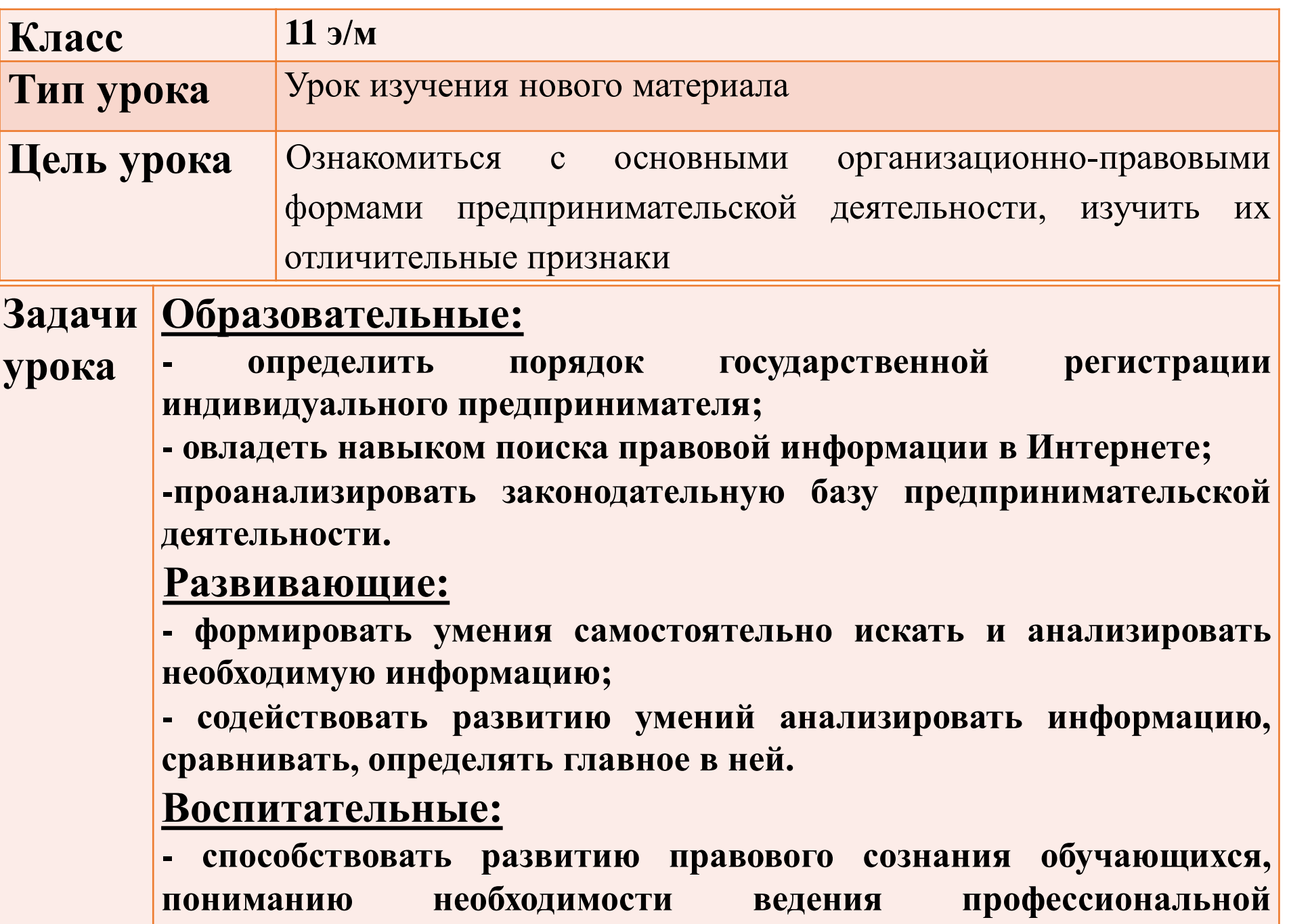

**деятельности в соответствии с нормативно-правовой базой.**

## **Содержание**

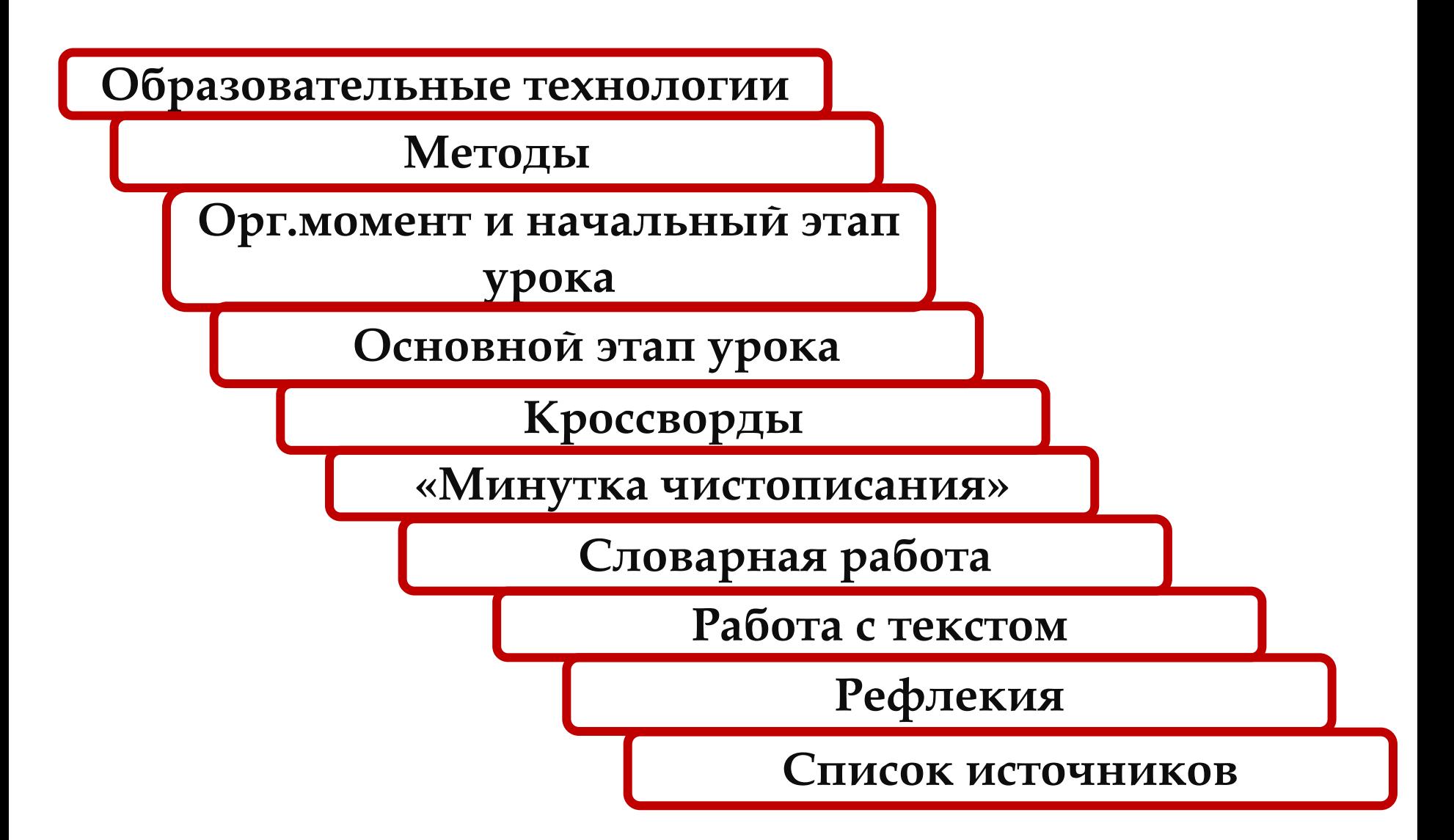

# **Образовательные технологии**

Технология развития критического

мышления

<span id="page-4-0"></span>Технология проблемного обучения;

Технология смешанного обучения

#### **Методы**

## Объяснительно-иллюстративный

Частично-поисковый

Проблемного изложения

<span id="page-5-0"></span>Исследовательский

## <span id="page-6-0"></span>**Организационный момент**

## **Актуализация знаний. Постановка учебной проблемы**

- - Что такое предпринимательство?
- - Какими законами регулируются предпринимательские отношения?
- - Какие принципы положены в основу регулирования предпринимательства?
- - Какие организационно-правовые формы предпринимательства известны вам?
- <span id="page-7-0"></span>• - Как вы думаете, какие организационно-правовые формы предпринимательства характерны для малого, среднего, крупного бизнеса?

#### **Изучение нового материала. Самостоятельное использование полученных знаний, сформированных умений и навыков (работа в группах)**

**После предварительного изучения дополнительного материала и материала учебника учащиеся приступают к работе.**

- 1. Каждой группе предоставляются мини карточки, на которых указаны организационно-правовые формы предприятий. Учащиеся должны за 7 минут составить правильный кластер по жеммерческим организациям и указать номера статей из ГК РФ.
- 2. Каждая группа выбирает одну из организационно-правовых форм предприятия и заполняет таблицу

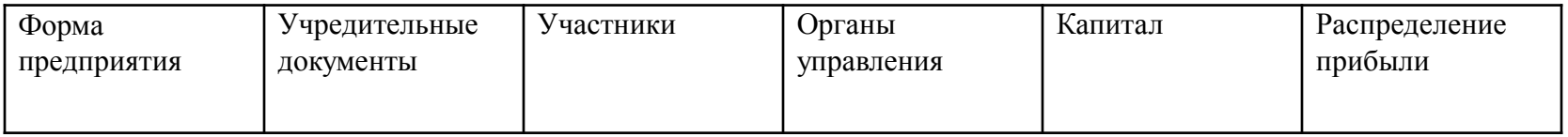

<span id="page-8-0"></span>3. Каждая группа представляет свою форму предпринимательской деятельности иллюстрируя примером.

#### Контроль за процессом и результатом учебной деятельности, подведение итогов

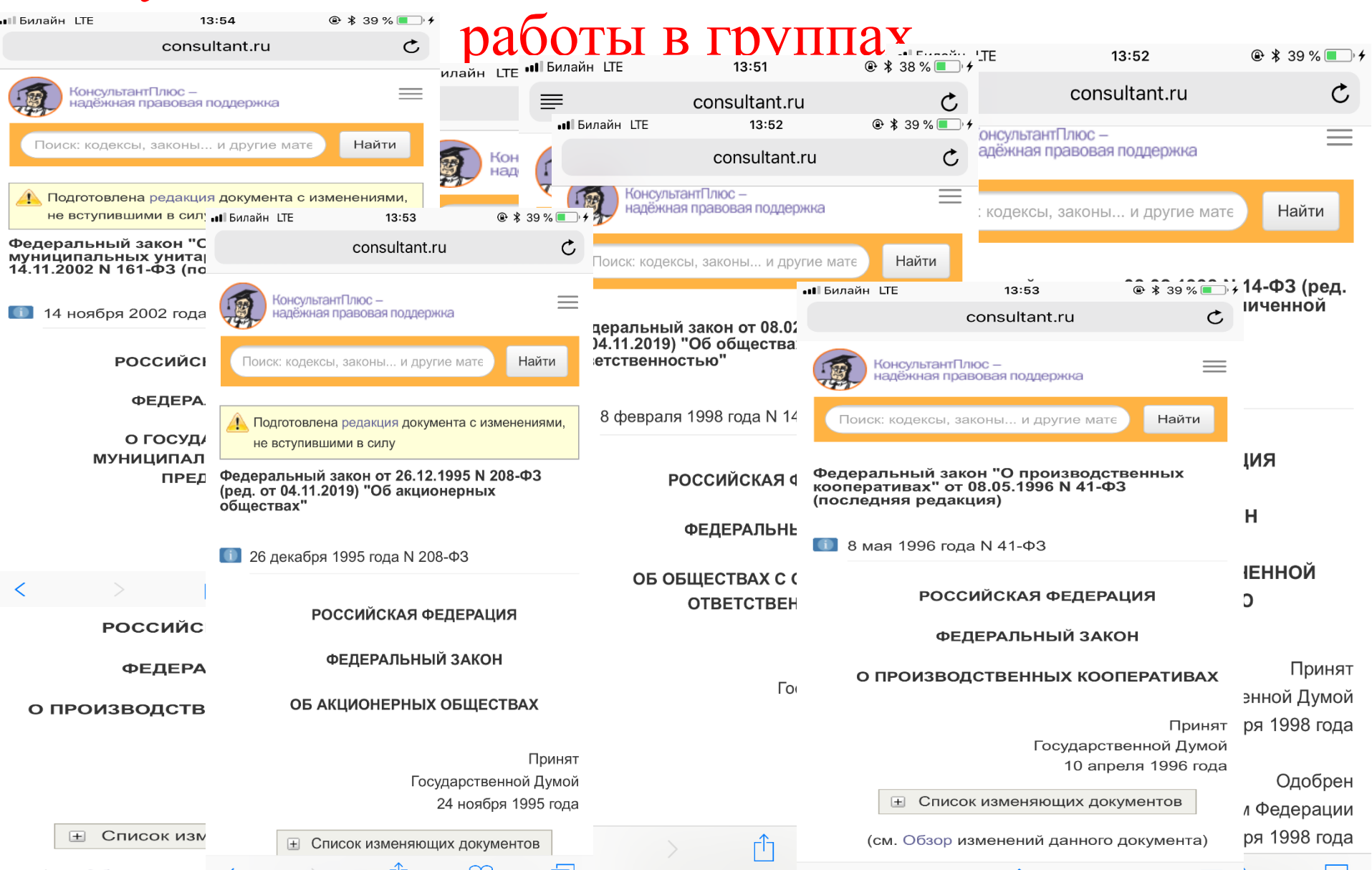

#### Подведение итогов работы в группах

- 
- 
- <span id="page-10-0"></span>
	-
	-
	-
	-

### **Список источников**

- Федеральный государственный образовательный стандарт начального общего образования (ФГОС НОО)
- <https://ru.wikipedia.org/wiki> Образовательные технологии
- <http://qrcoder.ru/> Создание QR-кодов
- <span id="page-11-0"></span>• <http://didaktor.ru/kak-ispolzovat-qr-kody-v-shkole/> Использование QR-кодов в начальной школе

![](_page_12_Picture_0.jpeg)

Зорина Екатерина Сергеевна

Учитель начальных классов МАОУ лицея №48 им. А.В. Суворова г.Краснодар

<span id="page-12-0"></span>[zorinakaterina@mail.ru](mailto:zorinakaterina@mail.ru)

8(905) 494-68-11